# **TD Bases de données**

# **1 Travail sur une seule table**

Nous allons travailler sur Capytale, disponible par "ECLAT", "Ressources numériques", "Capytale", "La bibliothèque", puis rentrer le code d'activité : 300c-985278

Une base de données est déjà chargé, il s'agit de la base monde. Il n'est pas nécessaire de la charger par la requête USE monde;

Vous pouvez ajouter des lignes pour répondre aux différentes questions en utilisant "+" et exécuter la requête avec "Exécuter" ou au clavier avec Ctrl - Entrée.

#### **Question 1**

Récupérez toutes les données de tous les enregistrements de la relation Pays.

## **1.1 Projection**

La requête précédente donne un résultat difficile à lire car il est trop riche en information. Il est peu probable que l'on ait besoin de la totalité de ces données d'un seul coup ! Pour ne garder que quelques attributs des enregistrements d'une relation, on utilise la **projection**.

## **Question 2**

Récupérez le nom, le code et le continent de chaque pays présent dans la table Pays.

#### **Question 3**

Récupérez les différentes langues présentes dans la table LanguePays. Les doublons seront éliminés. Par lecture du compte-rendu d'exécution, déterminez le nombre de ces langues ?

## **1.2 Renommage**

Si le nom des attributs (en anglais dans notre exemple) ne plaît pas (ou si on a besoin de changer leur nom), on peut les renommer grâce à la clause AS qui suit l'attribut que l'on veut renommer. Il est bien sûr possible de renommer plusieurs attributs d'un seul coup. Le renommage s'effectue à l'aide d'une chaîne de caractères.

SELECT <nom\_attr> AS <nouveau\_nom (chaîne de caractères)> FROM <nom\_table>:

#### **Remarques**

- 1. Pour pouvoir mettre une chaîne de caractères complète comme nom d'attribut, il faut l'entourer de guillemets.
- 2. Le renommage est local, il n'a lieu **que** dans le résultat de la requête effectuée et **pas** dans la base de données elle-même. Plus généralement, **une requête SELECT ne modifie jamais le contenu d'une base de données :** elle se contente d'en extraire de l'information et de la mettre en forme conformément à la demande.

#### **Question 4**

Pour chaque pays, récupérez le nom du pays et l'espérance de vie renommée en "Espérance de Vie".

# **1.3 Sélection**

Nous allons maintenant sélectionner des enregistrements vérifiant des critères particuliers.

Pour cela, après la partie FROM <nom\_table>, qui indique de quelle table est extraite l'information, on ajoute une clause WHERE suivie d'une *condition* (on dit aussi un *prédicat*).

Une condition s'écrit en comparant, via un opérateur de comparaison, la valeur des attributs des enregistrements d'une part, à une valeur explicite d'autre part.

La syntaxe est : <nom\_attribut> <operateur\_comparaison> <valeur>

Les valeurs des attributs sont simplement représentées par le nom de l'attribut. Les opérateurs de comparaison souvent utilisés sont :

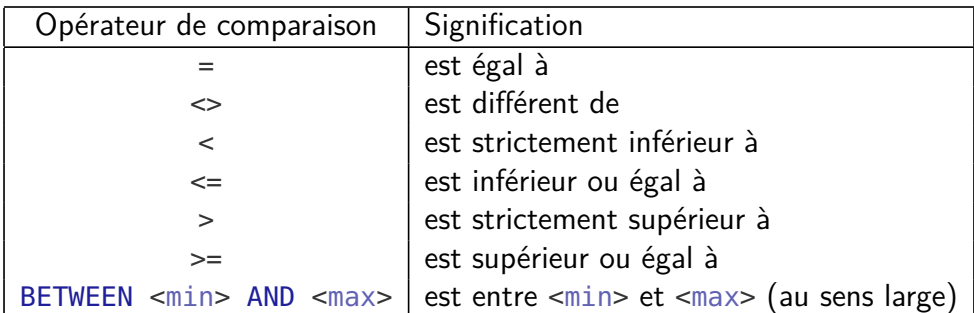

Il est également possible de combiner des conditions portant sur plusieurs attributs en utilisant des connecteurs logiques : AND (« et » logique), OR (« ou », inclusif comme en mathématiques), NOT (« non », contraire de), XOR (« ou exclusif ») etc.

## **Question 5**

- 1. Récupérez les identifiants des pays dont le français est une langue officielle. On utilisera la table LanguePays et la valeur "Français".
- 2. Récupérez les données des pays dont l'espérance de vie est comprise entre 78 et 80 ans en utilisant BETWEEN et la table utile.
- 3. Récupérez le nom des pays africains où l'espérance de vie est inférieure à 50 ans.
- 4. Récupérez l'espérance de vie, le nom et la population des pays asiatiques ou européens dont l'espérance de vie est supérieure à 80 ans.

Lorsqu'on travaille sur des chaînes de caractères, la signification des opérateurs de comparaison est légèrement différente. On dispose d'un opérateur supplémentaire, permettant de rechercher des chaînes de caractères respectant un certain *motif* : il s'agit de LIKE.

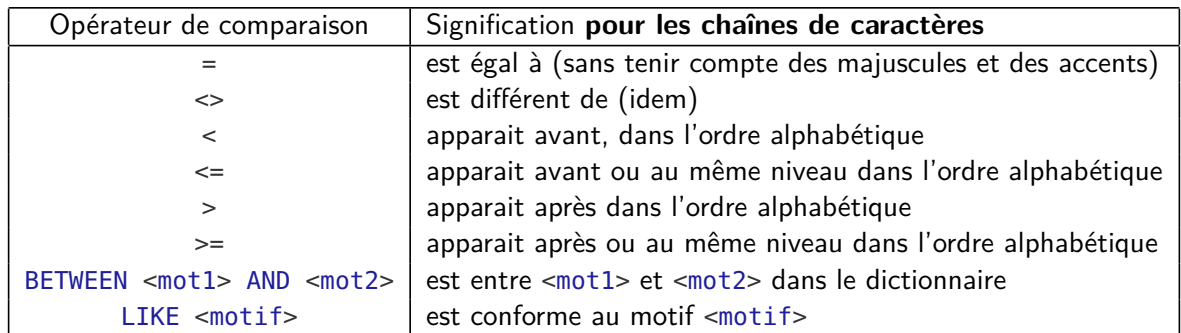

Dans un motif, on peut entre autres choses utiliser deux symboles spéciaux % et \_. Le symbole % permet de désigner n'importe quelle chaîne de caractères (même vide). Le symbole \_ désigne quant à lui un *unique* caractère quelconque.

Par exemple,

LIKE "%E" permet de sélectionner les chaînes de caratères qui finissent par "E",

LIKE "F%", celles qui commencent par "F",

LIKE "%RAN%" celles qui contiennent la sous-chaîne "RAN",

LIKE "FR\_" celles qui commencent par "FR" plus un caractère non précisé.

Notez que dans le troisième exemple, la chaîne "RANDONNÉE" sera acceptée, le premier "%" étant remplacé par une chaîne vide.

#### **Question 6**

Récupérez les informations des pays qui ont un régime politique de type monarchique **(avec d'éventuelles variantes).** On utilisera l'attribut TypeGouvernance qui devra contenir un motif bien choisi.

## **1.4 Tri**

**Question 7**

Triez les noms des pays d'Océanie par ordre décroissant de leur espérance de vie.

# **2 Travail sur plusieurs tables**

# **3 Utilisation d'un produit cartésien**

On cherche à savoir si certaines villes ont le même nom qu'un pays. Une possibilité est de faire le produit cartésien des tables Ville et Pays puis d'en sélectionner les enregistrements ayant la même valeur de l'attribut Nom dans les deux tables. Comme il y a ambiguïté (les deux tables ont un attribut Nom) on fait précéder, dans la requête, l'attribut du nom de la table à laquelle il appartient, en le séparant par un point : Ville.Nom par exemple pour l'attribut Nom de la table Ville.

#### **Question 8**

Faire afficher le nom des villes et leur CodePays qui ont le même nom qu'un pays.

# **4 Jointures**

#### **4.1 Jointure sur deux tables**

#### **Question 9**

Quelle est la clé primaire de la table Ville ? Expliquer pourquoi il s'agit bien d'une clé. Même question pour la table LanguePays.

#### **Question 10**

Quelle est la condition naturelle de jointure entre les tables Pays et Ville ?

#### **Question 11**

Faire afficher le nom de chaque ville de la base de donnée, avec le nom du pays auquel elle appartient.

#### **Question 12**

Faire afficher le nom des villes d'Amérique du Sud (on ajoutera donc une clause WHERE à la commande précédente) en triant le résultat par ordre alphabétique.

**Remarque :** Il faut bien distinguer le critère de jointure (attribut Code) du critère de sélection.

#### **Question 13**

Faire afficher le nom des villes (l'attribut sera renommé Ville) appartenant à un pays (dont on affichera le nom, l'attribut étant renommé Pays) dont le chef de l'état est Elisabeth II.

#### **Question 14**

Pour les pays d'Amérique du Sud, faire afficher les langues officielles de chaque pays, triés par ordre alphabétique de pays. On affichera le nom du pays et non son code.

#### **4.2 Jointure sur trois tables**

Pour faire le lien entre une ville et les langues parlées dans cette ville, il faut utiliser les trois tables de la base de données monde et donc deux jointures.

#### **Question 15**

Quelle est la condition de jointure entre les tables Pays, Ville et LanguePays ?

#### **Question 16**

Selon la base de données, quelles sont toutes les langues parlées à New York ? Par lecture du résultat, combien sont-elles ?

#### **Question 17**

Quelles sont les villes et le nom du pays correspondant où l'on parle le français ?